## **Inhoud [SoftwareBus](https://www.compusers.nl/inhoud-softwarebus-2015-4) 2015-4**

Een aantal artikelen zijn beschikbaar als pdf bestand. Klik op een link of de bijbehorende afbeelding om de gewenste pdf te downloaden.

**Let wel**: overname van artikelen is slechts toegestaan met*VOORAFGAANDE schriftelijke toestemming* van de redactie!

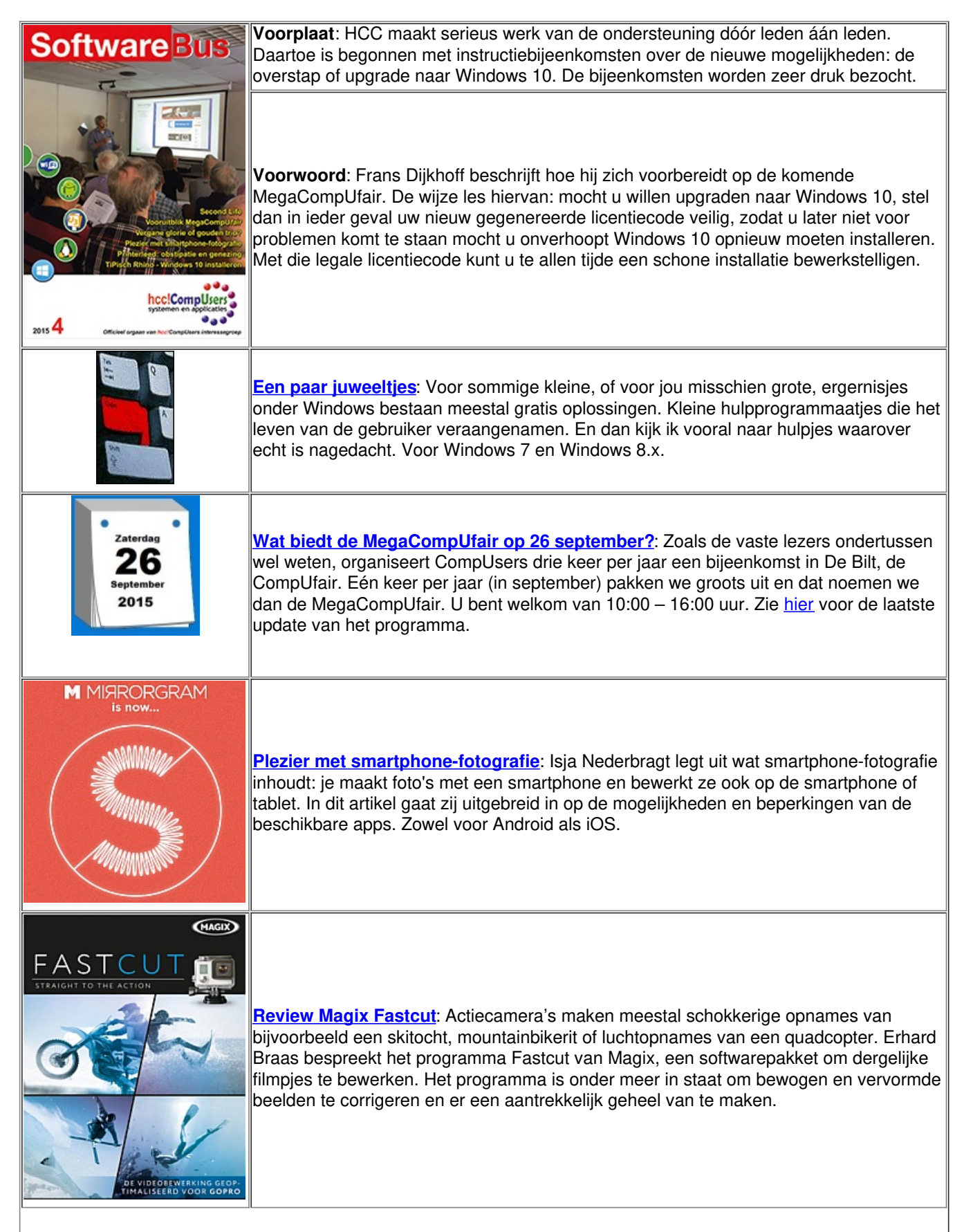

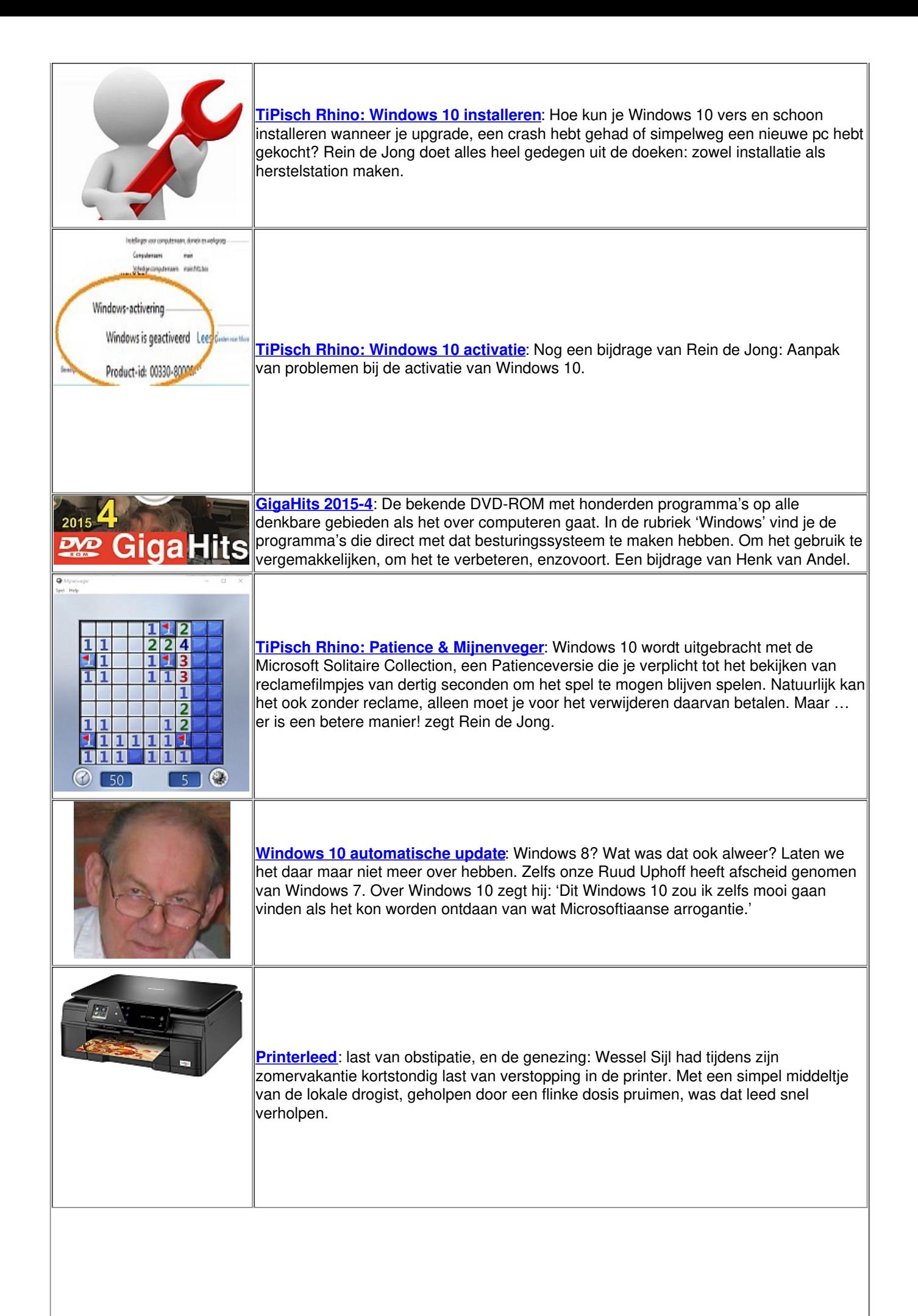

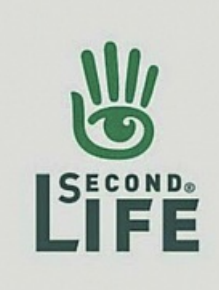

**[Second](https://www.compusers.nl/sites/default/files/swb-jaargangen/2015/2015-4/SwB20154_Second-Life.pdf) Life**: Ofwel, een tweede leven. En hoewel we natuurlijk niemand willen stimuleren om er een dubbelleven op na te houden, gaan we toch eens aandacht besteden aan dit fenomeen op Internet. Een tijd geleden was het een hype, nu hoor je er niemand meer over. René Suiker vraagt zich af: 'Is dat omdat iedereen er zo in op gaat dat je geen tijd meer hebt om erover te communiceren, of is het gewoon doodgebloed?'

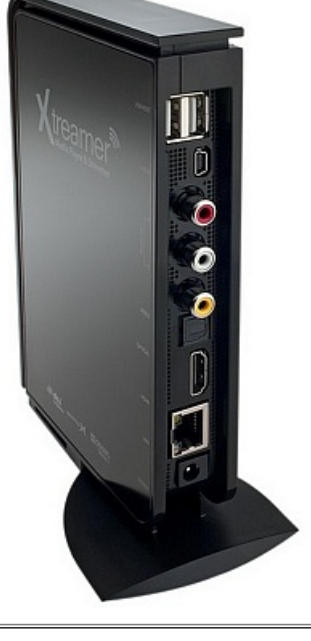

**[Vergane](https://www.compusers.nl/sites/default/files/swb-jaargangen/2015/2015-4/SwB20154_Multimedia-afspelen.pdf) glorie of gouden trio?**: Het archiveren van bestanden en het afspelen van multimedia: zelf een oplossing zoeken of toch maar kant en klaar? Dat kan een dilemma zijn! Compuserslid André Reinink beschrijft welke mogelijkheden hij ter beschikking had en welke keuzes hij maakte.

Aandeel besturingssystemen juni 2015

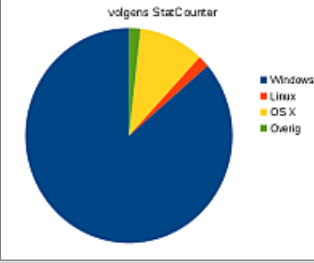

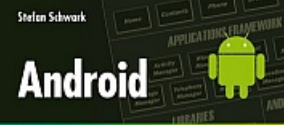

**Het jaar van Linux op de [desktop](https://www.compusers.nl/sites/default/files/swb-jaargangen/2015/2015-4/SwB20154_Jaar-van-Linux-op-desktop.pdf)**: Linux-expert Hans Lunsing beschrijft welke gebruiksaandelen de diverse besturingssystemen, d.w.z. Windows, Linux en OS X, wereldwijd hebben en hoe deze zich ontwikkelen. Het valt op dat het aandeel van Linux nog steeds erg laag is, ook al stijgt het de laatste jaren wel. Hans geeft daarvoor twee mogelijke oorzaken en besluit met de conclusie dat Linux pioniers nodig heeft.

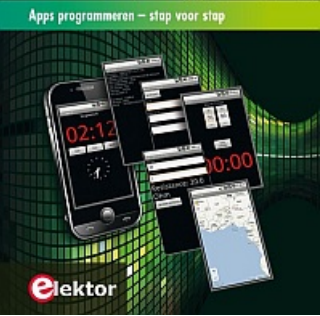

**[Tablets,](https://www.compusers.nl/sites/default/files/swb-jaargangen/2015/2015-4/SwB20154_Tablets-2-Android.pdf) deel II: Android**: Boekbespreking door Hein van Dijk. De vorige boekbespreking had de iPad als onderwerp, nu is de beurt aan de Android-tablet. Ook daar zijn veel boeken over te vinden. Hein bespreekt er vijf en wijst op bijzonderheden, plussen en minnen.